# **Chapter 5**

## **Entity Relationship Modelling**

### Web Resources

#### 1. IDEF1x Overview

This site provides a detailed overview of IDEF1X, another data modelling standard. The site also allows you to download the full standard report of IDEF1X and other methods. http://www.idef.com/idef1x.html

#### 2. Visio 2007 Product Information

This site is a logical place to start for those new to Microsoft Visio Professional. It provides an overview of the product, new features, and various video tours. http://office.microsoft.com/en-gb/visio/default.aspx

#### 3. Charles W. Bachman Papers

This link directs you to a list of all the papers published by C. W. Bachman, the developer of the *Crow's Foot Model*. (Bibliographical information is also provided.) http://www.cbi.umn.edu/collections/inv/cbi00125.html

#### 4. CASE tool index

This URL provides links to hundreds of CASE tools used by software engineers and database designers. The site also provides a long list of vendors and a contact description for each. http://www.cs.queensu.ca/Software-Engineering/tools.html

#### 5. CASE Tool Information

This site provides links to various CASE tools used for object-oriented design and analysis, and for educational use. A short description of each tool is also provided. http://www.cs.queensu.ca/FAQs/SE/case.html

#### 6. Software Design Center

This site hosts data modelling tutorials by SmartDraw, makers of the popular drawing program. <a href="http://www.smartdraw.com/tutorials/software/erd/tutorial">http://www.smartdraw.com/tutorials/software/erd/tutorial</a> 01.htm

#### 7. Entity Relationship Modelling in UML

A paper by IBM on how E-R diagrams can be modelled using UML.

Available: <a href="http://www-">http://www-</a>

 $\underline{128.ibm.com/developerworks/rational/library/content/03July/2500/2785/2785\_uml.p} \ df$ 

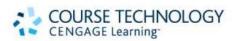